## Муниципальное бюджетное учреждение дополнительного образования «Спортивная школа» г. Новоалександровск

от 12 марта 2018 г.

 $\mathcal{N}$  43

## **ПРИКАЗ**

## О присвоении спортивных разрядов

В соответствии с Положением о Единой всероссийской спортивной классификации, утвержденным приказом Министерства спорта Российской Федерации от 20 февраля 2017 г. № 108 (зарегистрирован Минюстом России 21 марта 2017 г., регистрационный № 46058), в редакции приказа Минспорта России от «01» июня 2017 г. № 479 (зарегистрирован Минюстом России 28 июля 2017 г., регистрационный № 47557) и на основании представленных документов

## Присвоить «Первый юношеский спортивный разряд»: **FOKC**

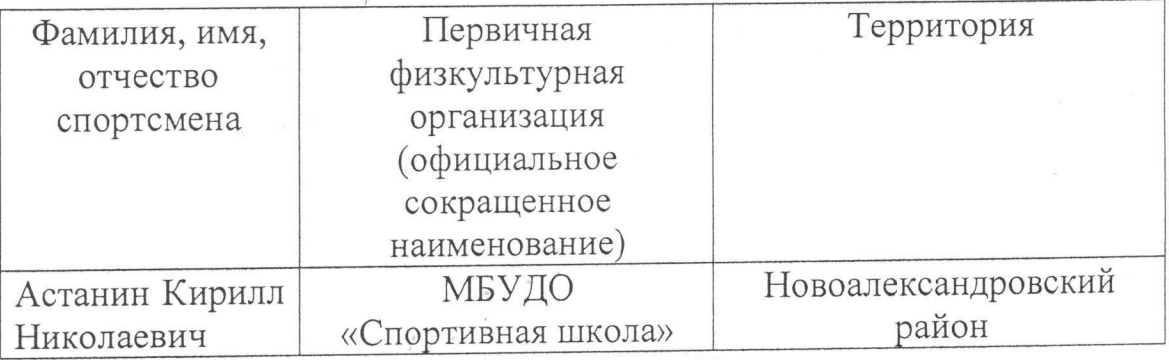

Директор МБУДО «Спортивная школа» Llestewic M.H. Найпак